Tempus Open - Antti Rantanen

## **Antti Rantanen**

[Näytä yksityiskohtaisemmat tiedot ja henkilökohtaiset ennätykset](http://www.tempusopen.fi/index.php?r=swimmer/view&id=6149)

Laji: 50m Perhosuinti (50) Henkilökohtainen ennätys: 00:27.18 FINA-pisteet: 562 Päivämäärä: 2016-02-20 Kilpailu: XXXIII Oskarin Uinnit

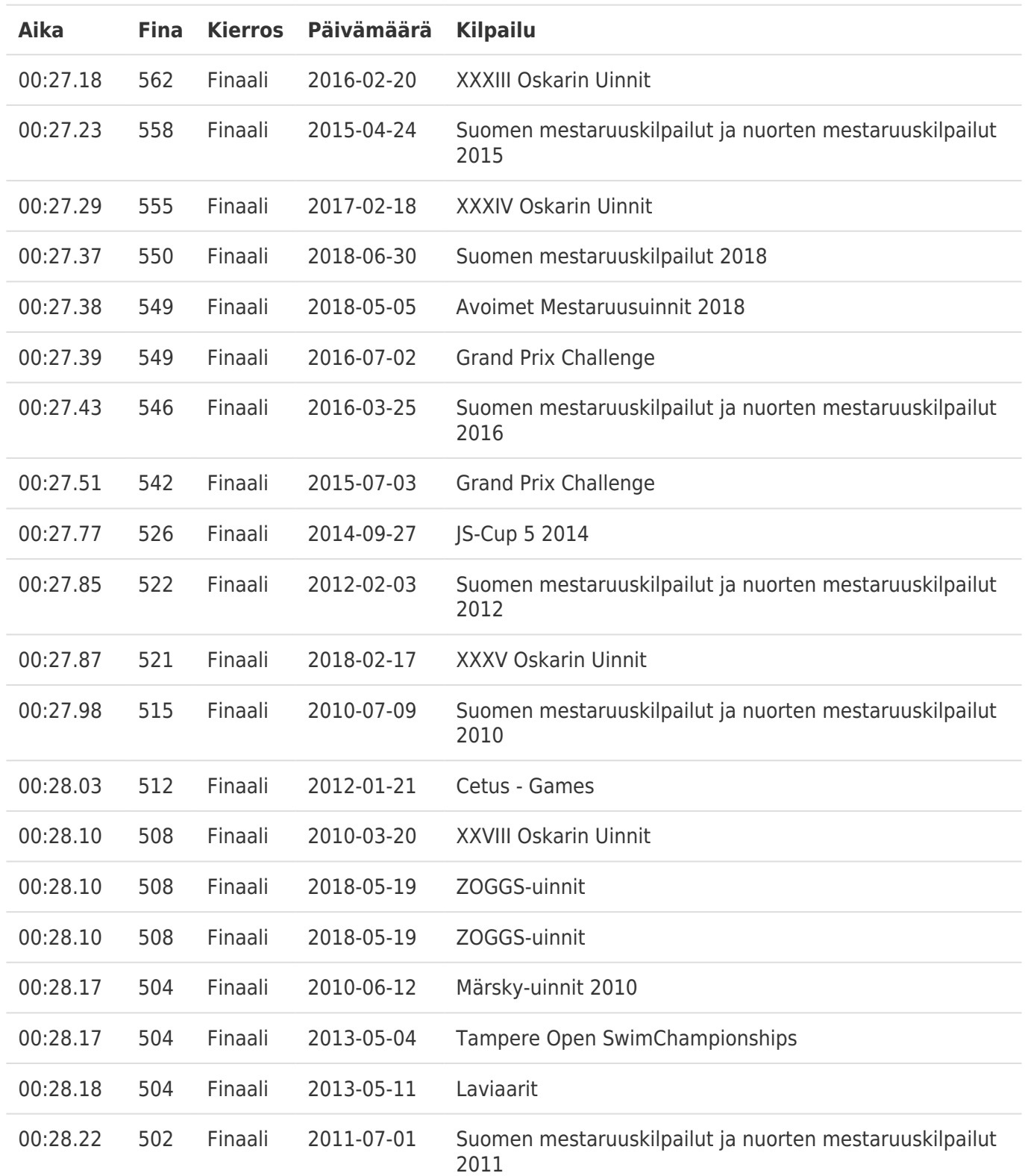